## 平成27年度 Team JBA 登録について

置賜バスケットボール協会

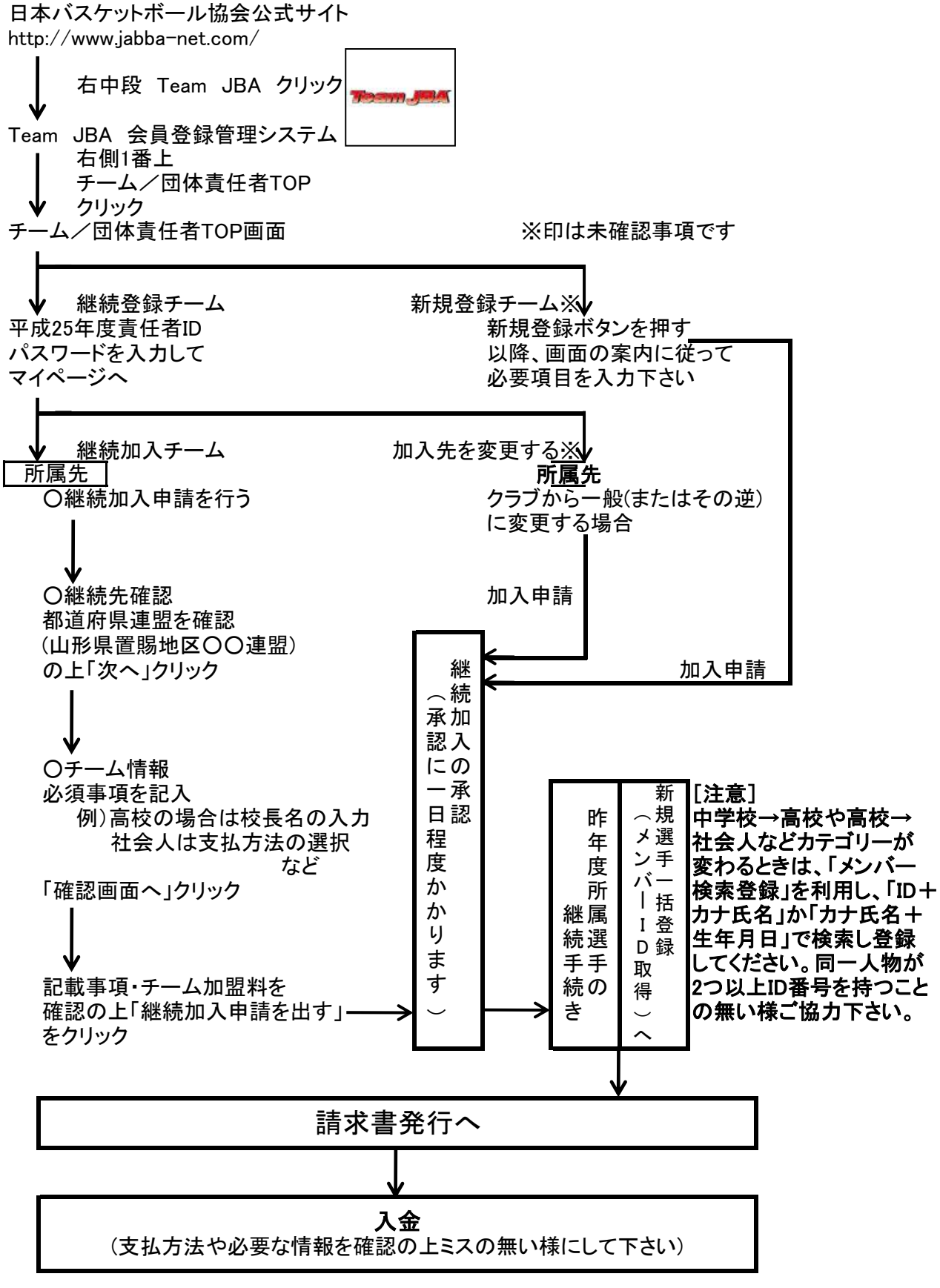

チーム登録の締め切りは4月20日(月)、競技者一括登録の締め切りは4月27日(月)となります。 請求書発行後は速やかに入金し、未登録とならないようくれぐれもご注意下さい。